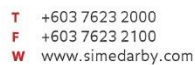

Delivering *<u>Sustainable</u>* **Futures** 

Level 9, Menara Sime Darby Casis Corporate Park<br>Jalan PJU 1A/2, Ara Damansara 47301 Petaling Jaya, Selangor, Malaysia

# **ADMINISTRATIVE GUIDE**

for the 15<sup>th</sup> Annual General Meeting of Sime Darby Berhad (the "Company")

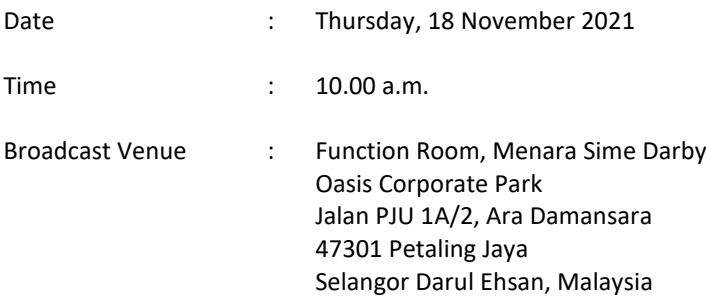

## **MODE OF MEETING**

- 1. In view of the COVID-19 pandemic and as part of the safety measures, the Company's 15<sup>th</sup> Annual General Meeting ("15<sup>th</sup> AGM" or "the Meeting") will be conducted virtually through live streaming and online remote voting from the broadcast venue using Remote Participation and Voting ("RPV") facilities provided by the Company's Share Registrar, Tricor Investor & Issuing House Services Sdn. Bhd. ("Tricor").
- 2. The broadcast venue of the 15<sup>th</sup> AGM is strictly for the purpose of complying with Section 327(2) of the Companies Act 2016 which requires the Chairman of the Meeting to be present at the main venue of the meeting. Shareholder(s) or proxy(ies) or authorised representative(s) or attorney(s) **WILL NOT BE ALLOWED** to be physically present at the broadcast venue on the day of the meeting.

## **RPV FACILITIES**

- 1. Shareholders are able to attend virtually, speak (in the form of real time submission of typed texts) and vote (collectively, "participate") remotely at the 15<sup>th</sup> AGM using the RPV provided by Tricor via its TIIH **Online** website at [https://tiih.online.](https://tiih.online/) Please refer to the Procedure for RPV contained herein for more information.
- 2. A shareholder who has appointed a proxy(ies) or authorised representative(s) or attorney(s) to participate at the 15<sup>th</sup> AGM via the RPV must request his/her proxy(ies) or authorised representative(s) or attorney(s) to register himself/herself for RPV at the TIIH Online website at [https://tiih.online.](https://tiih.online/) Please refer to the Procedure for RPV contained herein for more information.

## **PROCEDURES FOR RPV**

Shareholder(s) or proxy(ies) or corporate representative(s) or attorney(s) who wish to participate in the 15<sup>th</sup> AGM will need to follow the requirements and procedures as summarised below:

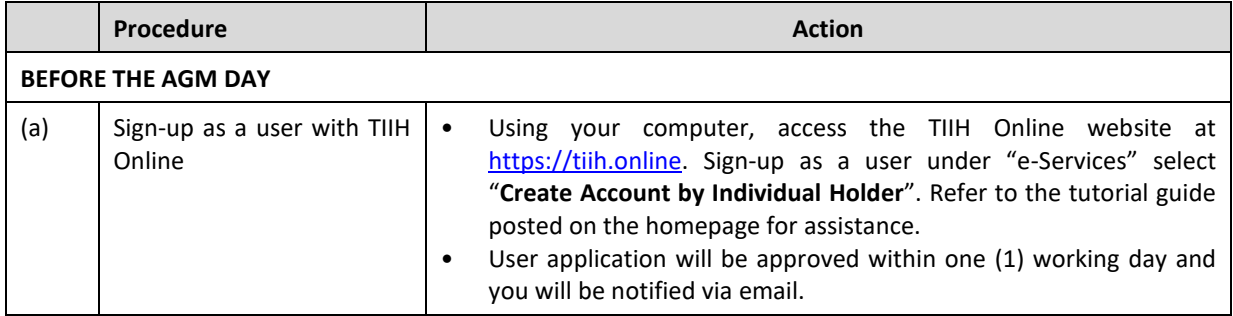

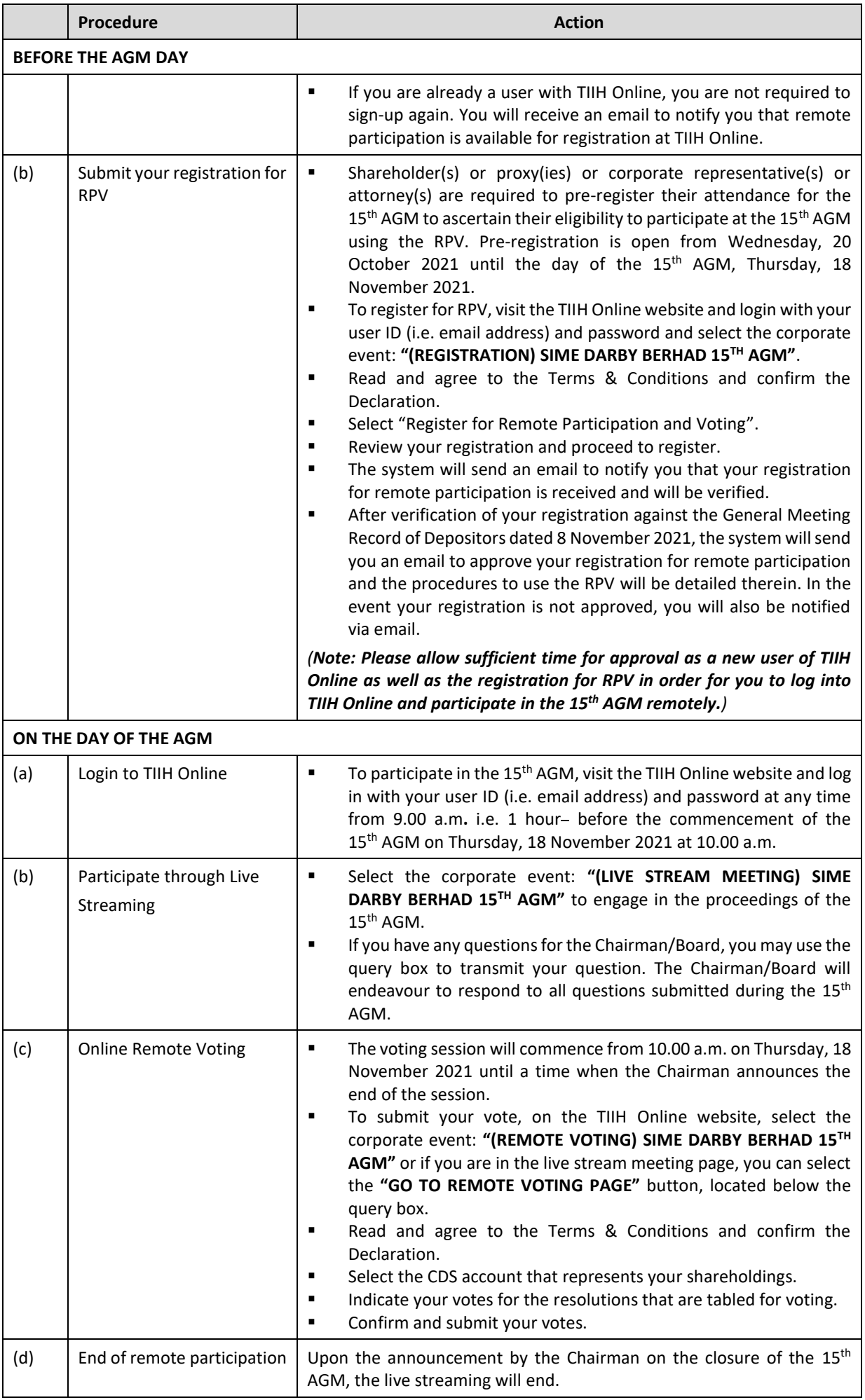

#### **Note to users of the RPV facilities:**

- 1. Should your registration for the RPV be approved, we will make available to you the rights to join the live streamed meeting and to vote remotely. Your login to TIIH Online on the day of meeting will indicate your presence at the virtual meeting.
- 2. The quality of your connection to the live broadcast is dependent on the bandwidth and stability of the internet connection at your location and the device you use.
- 3. In the event you encounter any issues logging in, connecting to the live streamed meeting or voting online on the day of the meeting, kindly call the Tricor Help Line at 011-40805616/011-40803168/011- 40803169/011-40803170 or email to [tiih.online@my.tricorglobal.com](mailto:tiih.online@my.tricorglobal.com) for assistance.

## **ENTITLEMENT TO PARTICIPATE AND VOTE**

- 1. Only shareholders whose names appear on the Record of Depositors as at 8 November 2021 shall be entitled to attend the 15<sup>th</sup> AGM or appoint proxy(ies) to attend and/or vote on his/her behalf. A shareholder will not be allowed to participate at the meeting if his/her proxy(ies) has/have been registered to participate in the meeting.
- 2. If a shareholder is unable to participate in the  $15<sup>th</sup>$  AGM, he/she may also appoint the Chairman of the meeting as his/her proxy and indicate the voting instructions in the form of proxy.

## **APPOINTMENT OF PROXY OR CORPORATE REPRESENTATIVE OR ATTORNEY**

- 1. The appointment of proxy(ies) may be submitted in hard copy form or electronically.
	- (i) In hard copy form

The form of proxy must be deposited with Tricor's office at Unit 32-01, Level 32, Tower A, Vertical Business Suite, Avenue 3, Bangsar South, No. 8, Jalan Kerinchi, 59200 Kuala Lumpur, Malaysia or alternatively, the Customer Service Centre at Unit G-3, Ground Floor, Vertical Podium, Avenue 3, Bangsar South, No. 8, Jalan Kerinchi, 59200 Kuala Lumpur, Malaysia.

(ii) Electronically

The form of proxy can be electronically submitted via Tricor's TIIH Online website at [https://tiih.online.](https://tiih.online/) Kindly refer to the Procedure for Electronic Submission of Form of Proxy.

- 2. The form of proxy and power of attorney or other authority, if any, under which it is signed or a notarially certified copy of that power or authority, must be deposited with Tricor not less than 24 hours before the time appointed for the taking of the poll or no later than **Wednesday, 17 November 2021 at 12.00 p.m.**
- 3. Shareholders who have appointed proxy(ies) or authorised representative(s) or attorney(s) to participate in the 15<sup>th</sup> AGM must request his/her proxy(ies) or authorised representative(s) or attorney(s) to register himself/herself/themselves for the RPV at Tricor's TIIH Online website at [https://tiih.online.](https://tiih.online/)

## **PROCEDURE FOR ELECTRONIC SUBMISSION OF FORM OF PROXY**

The procedures to submit your form of proxy electronically via Tricor's **TIIH Online** website are summarised below:

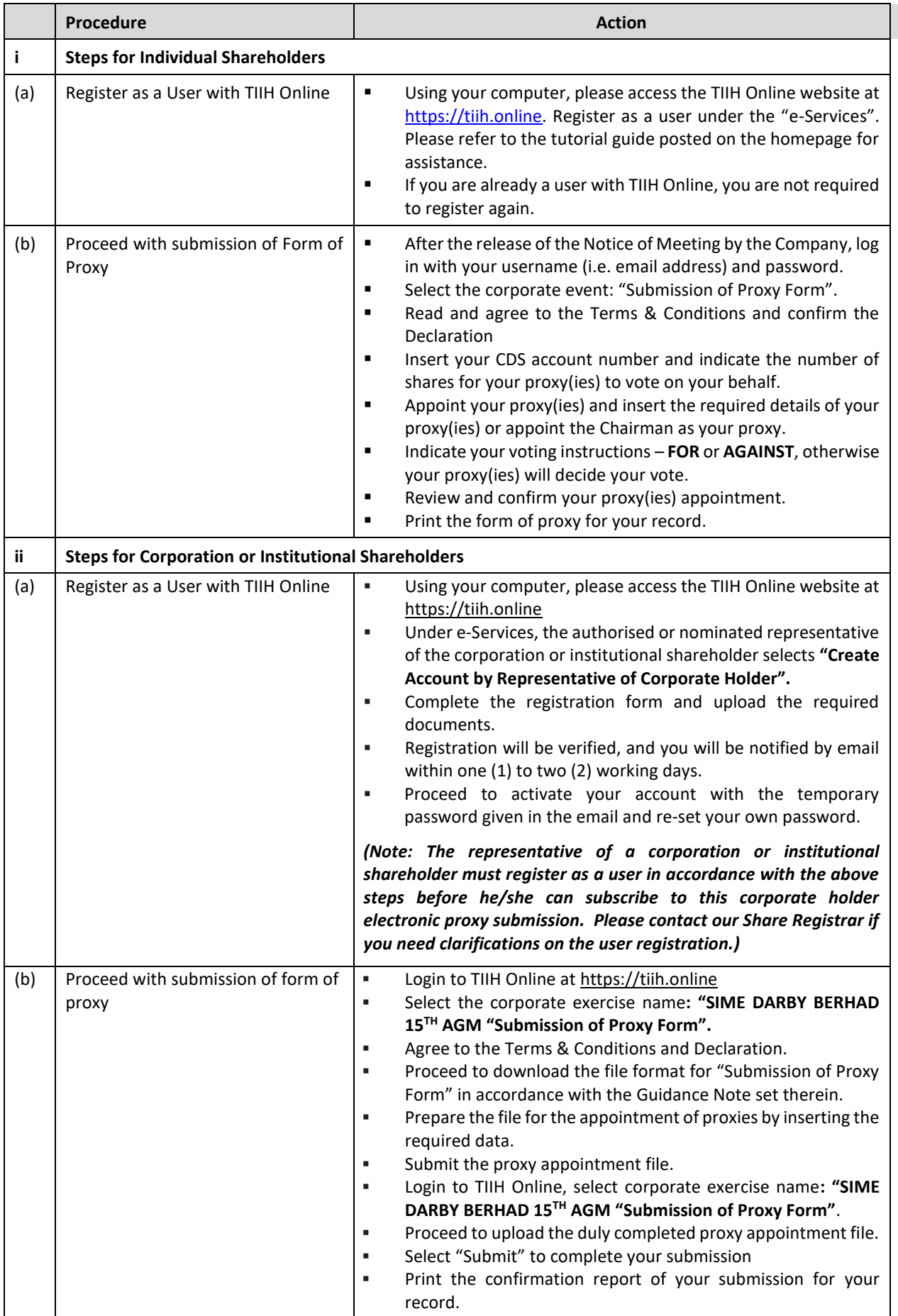

## **POLL VOTING**

- 1. The voting at the 15<sup>th</sup> AGM will be conducted by poll in accordance with Paragraph 8.29A of the Main Market Listing Requirements of Bursa Malaysia Securities Berhad. The Company has appointed Tricor as Poll Administrator to conduct the poll by way of electronic voting (e-voting) and Coopers Professional Scrutineers Sdn Bhd as the Scrutineers to verify the poll results.
- 2. Shareholders or proxy(ies) or corporate representative(s) or attorney(s) may proceed to vote on the resolutions at any time from 10.00 a.m. on **Thursday, 18 November 2021** until the end of the voting session which will be announced by the Chairman of the meeting. Kindly refer to item (e) of the above Procedures for RPV for guidance on how to vote remotely from Tricor's TIIH Online website at [https://tiih.online.](https://tiih.online/)
- 3. Upon completion of the voting session for the 15<sup>th</sup> AGM, the Scrutineers will verify the poll results followed by the Chairman's declaration on whether the resolutions are duly passed.

## **PRE-MEETING SUBMISSION OF QUESTION TO THE BOARD OF DIRECTORS**

- 1. Shareholders may submit questions for the Board in advance of the 15<sup>th</sup> AGM via Tricor's TIIH Online website at [https://tiih.online](https://tiih.online/) by selecting "e-Services" to log in and submit questions no later than **Wednesday, 17 November 2021 at 10.00 a.m.**
- 2. The Board will endeavour to answer the questions received at the 15<sup>th</sup> AGM.

## **DOOR GIFT/FOOD VOUCHER**

There will be no distribution of voucher(s) or door gift(s) to shareholders/proxy(ies) who participate in the 15th AGM.

## **NO RECORDING OR PHOTOGRAPHY**

Unauthorised recording and photography are strictly prohibited at the 15<sup>th</sup> AGM.

## **ENQUIRY**

If you have any enquiries on the above, please contact our Share Registrar, Tricor, during office hours on Mondays to Fridays from 9.00 a.m. to 5.30 p.m. (except on public holidays):

#### **Tricor Investor & Issuing House Services Sdn. Bhd.**

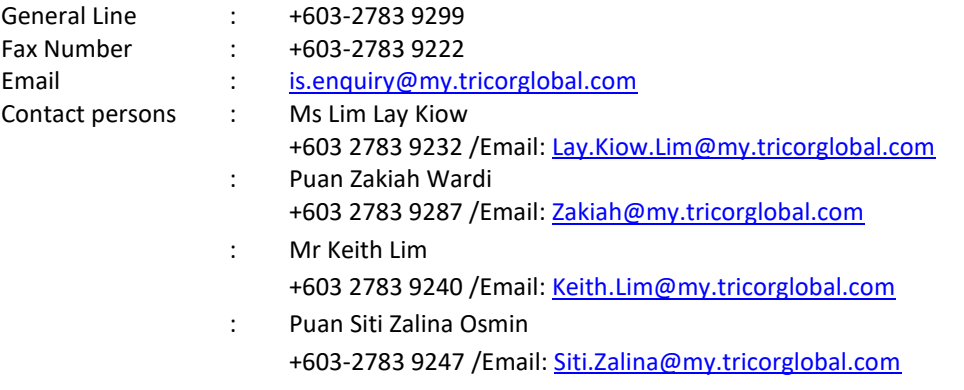